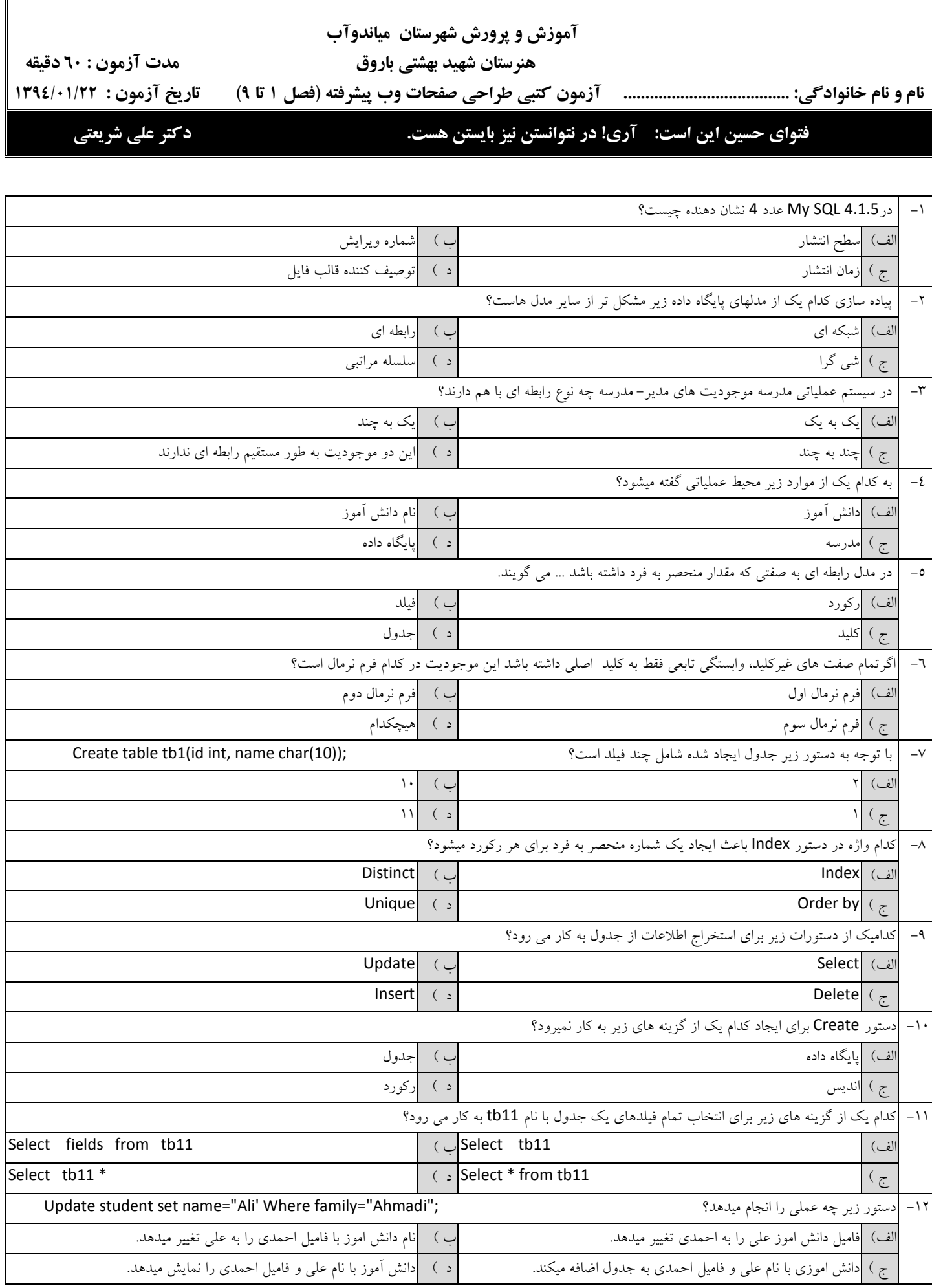

 **بسمه تعالی**

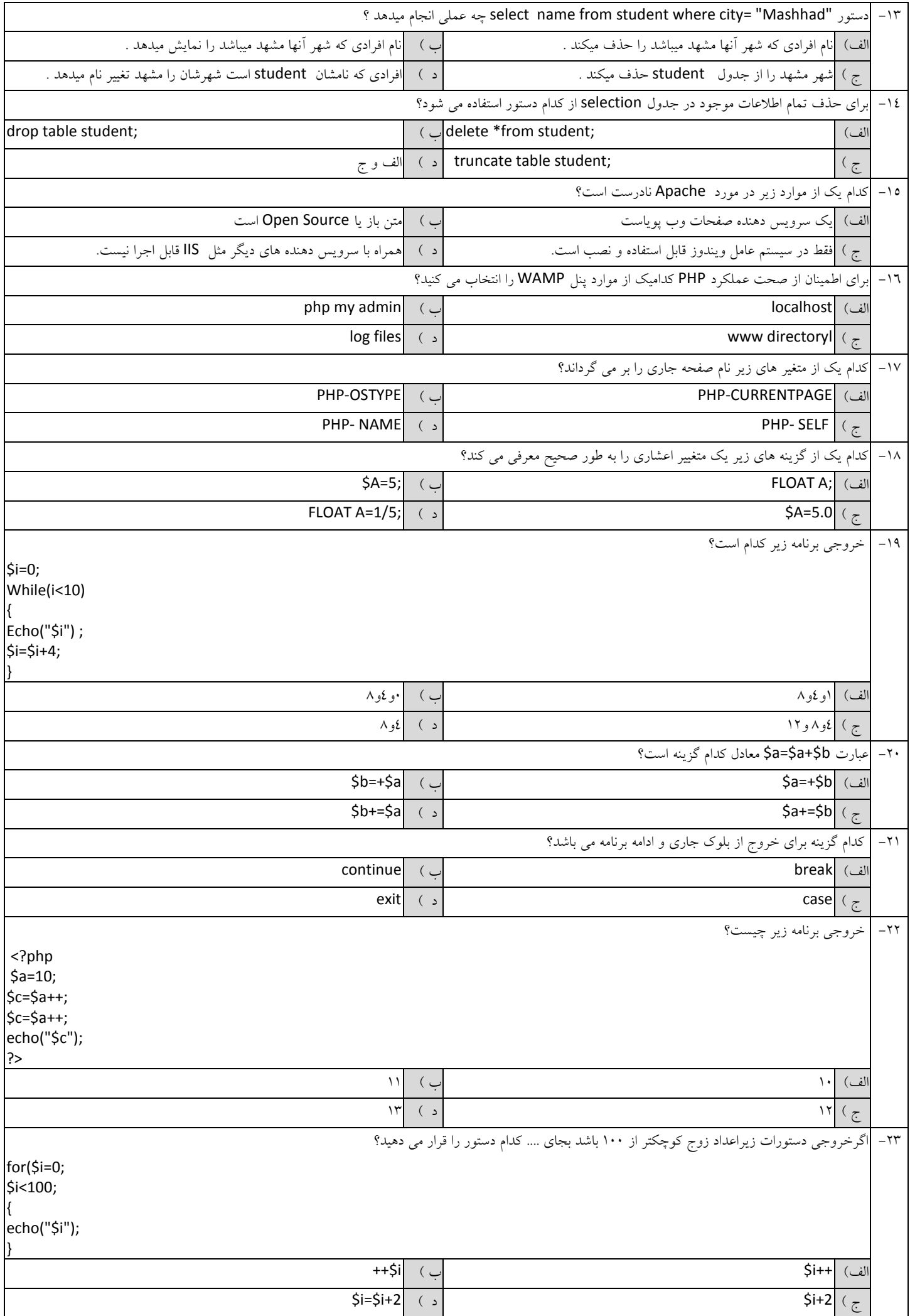

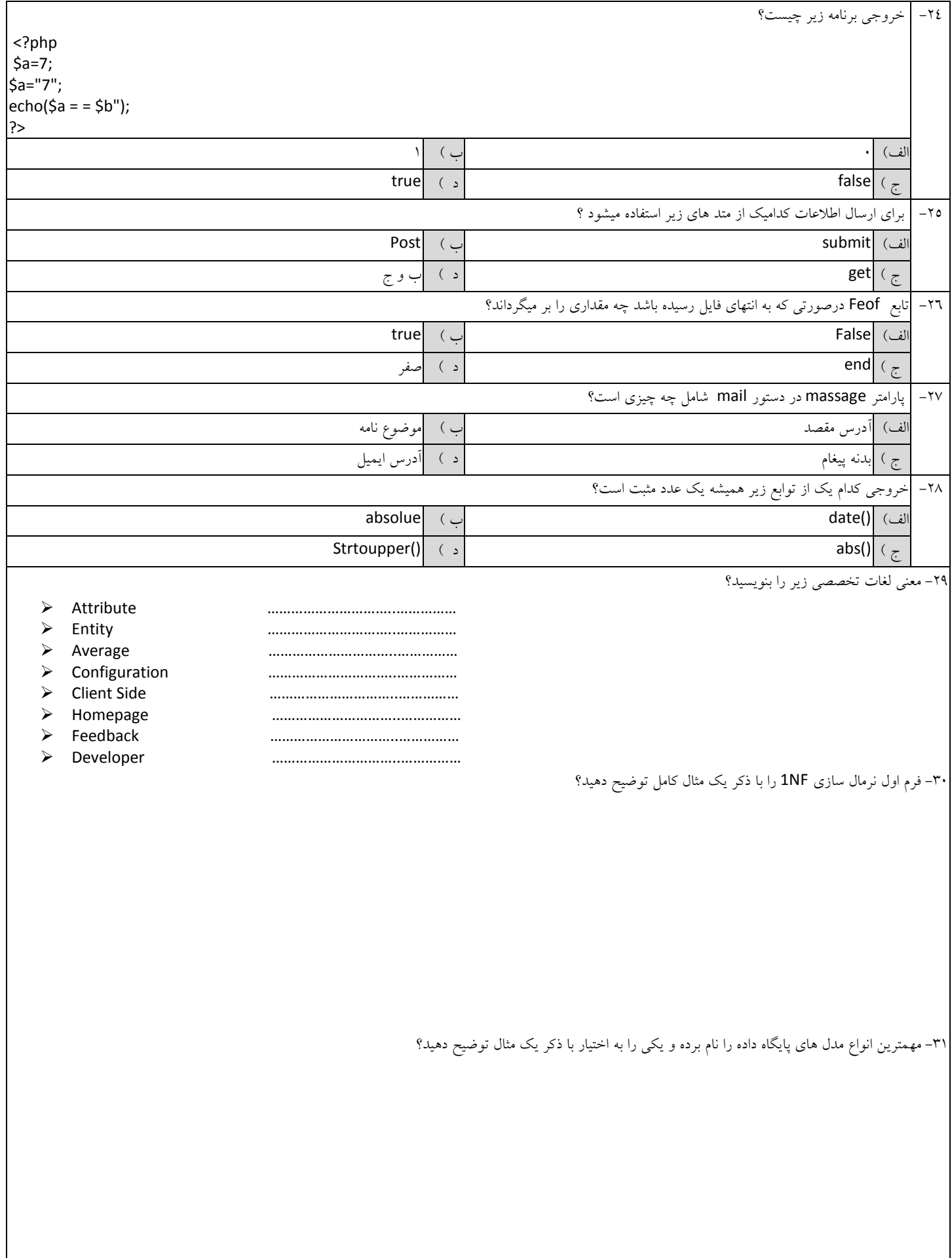